# Matural<br>Malue<br>Performance

METODOLOGÍA NVP

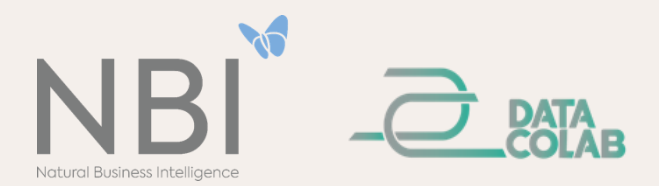

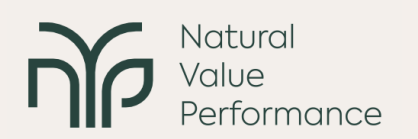

Este documento proporciona una visión general de la metodología subyacente a la herramienta NVP – Natural Value Performance. El NVP se ejecuta en un entorno de software abierto y realiza una evaluación del capital natural. A grandes rasgos, la metodología se basa en cuatro actividades principales.

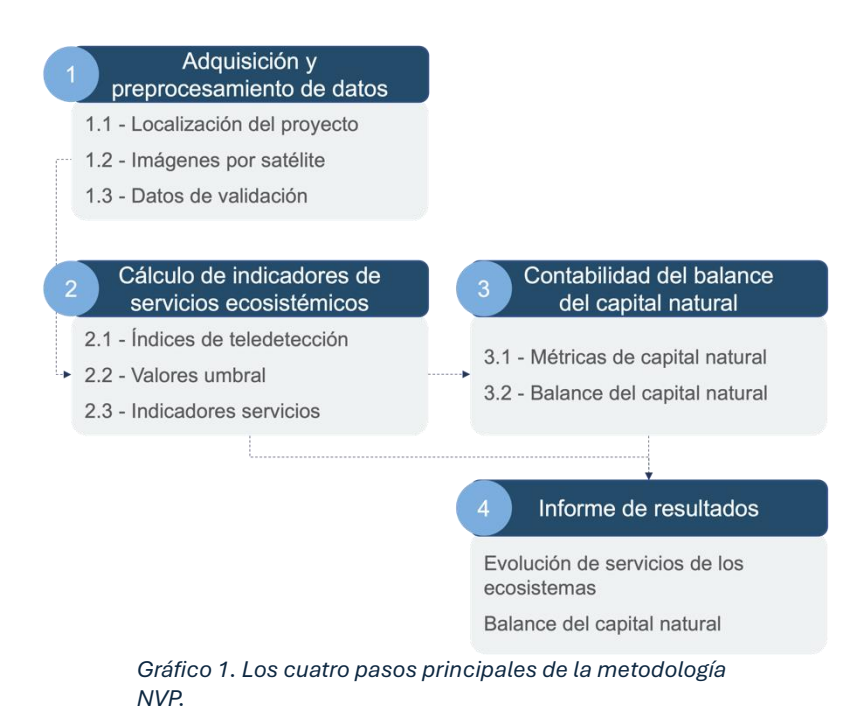

# **Actividad 1 - Adquisición y preprocesamiento de datos**

Esta actividad comprende tres tareas principales relacionadas con la preparación de los datos georreferenciados para ser utilizados en actividades posteriores.

**Tarea 1.1 – Ubicación del proyecto**: el usuario proporciona un archivo georreferenciado con la ubicación del proyecto a analizar, a través de su respectiva *carga* en la plataforma. Los archivos pasan por un proceso de verificación, a través de un algoritmo especializado, y posteriormente son validados por especialistas en Sistemas de Información Geográfica (SIG). Si es necesario, se aplican correcciones geográficas antes de proceder. Se aplica un área de amortiguación de acuerdo con el área operativa definida en el registro.

**Tarea 1.2 – Imágenes de satélite**: Con el fin de calcular los indicadores de NVP para la zona del proyecto (incluida la zona de amortiguación), se obtienen y analizan imágenes de satélite de Sentinel-2 del programa Copernicus de la Agencia Espacial Europea. Las imágenes satelitales se recopilan teniendo en cuenta el año de inicio (según lo expresado por el usuario) y el año actual de análisis. Las imágenes obtenidas son sometidas a procesos de corrección (por ejemplo, posicionamiento, eliminación de

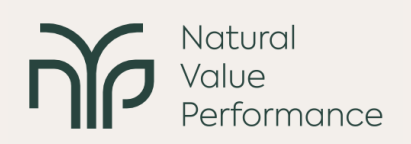

nubes, unión de mosaicos adyacentes, recorte de imágenes, entre otros), siempre que se justifique.

**Tarea 1.3 – Preparación de la validación**: El equipo de NVP recopila información complementaria y disponible sobre la cobertura del suelo y otros valores naturales para apoyar la validación de cualquier cálculo en actividades posteriores (es decir, indicadores de servicios ecosistémicos y métricas de capital natural).

## **Actividad 2 - Cálculo de indicadores de servicios ecosistémicos**

El cálculo de los indicadores NVP implica tres pasos principales, relacionados con los índices de teledetección.

**Tarea 2.1 – Índices de teledetección**: se calculan diferentes índices de teledetección (RS) a partir de imágenes de satélite, teniendo en cuenta los datos científicos disponibles públicamente y bien establecidos.

**Tarea 2.2 – Indicadores de servicios ecosistémicos**: a partir de los índices de RS determinados en la Tarea 2.1, se calculan indicadores de servicios ecosistémicos (Tabla A), expresados por los valores medios y la variabilidad de los índices de RS en cada píxel de las imágenes satelitales, durante el período analizado.

**Tarea 2.3 – Valores límite**: tras el cálculo de los índices e indicadores de la RS, se definen rangos de valores o valores límite, a partir de los cuales se expresa la provisión potencial de servicios ecosistémicos o grupos de servicios. El proceso se complementa con expertos en SIG y capital natural, que refinan la identificación de los umbrales a partir de la información complementaria de la Tarea 1.3.

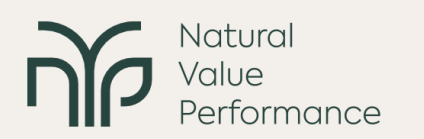

Cuadro A – Relación entre los servicios ecosistémicos (ES) y los índices de teledetección (RS) propuestos que subyacen a los indicadores de ES. CICES son las siglas de Clasificación Internacional Común de Servicios de los Ecosistemas.

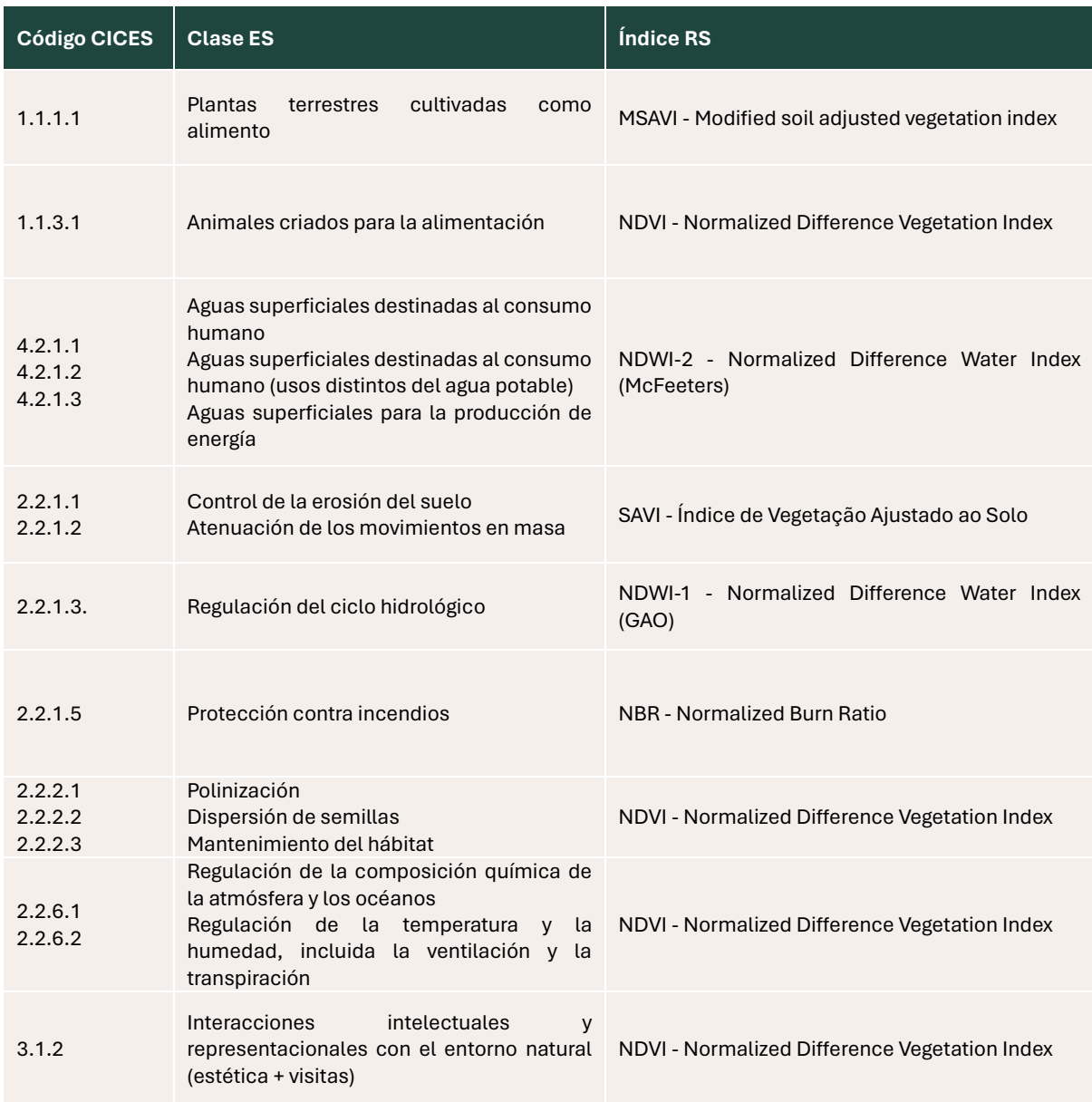

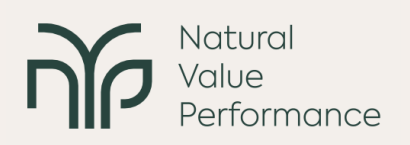

## **Actividad 3 - Evaluación del balance de capital natural**

La evaluación del balance de capital natural se basa en los indicadores de servicios ecosistémicos y se calcula siguiendo tres tareas.

**Tarea 3.1 – Cálculo de métricas de capital natural**: se calcula el área del proyecto, en hectáreas equivalentes, ocupada por los píxeles identificados a través de los valores límite determinados en la Tarea 2.3, para cada trimestre de cada año en análisis. Este procedimiento permite obtener un valor común del capital natural (CN) asociado a cada servicio ecosistémico, presentado para la fecha de inicio y fecha de finalización del proyecto, según lo seleccionado por el usuario.

**Tarea 3.2 – Cálculo del balance de capital natural**: el balance de capital natural (BCN) se entiende como la variación del capital natural asociado a todos los servicios ecosistémicos del proyecto, y para su cálculo se consideran los valores de cada indicador de servicios ecosistémicos en las fechas de inicio y finalización del análisis. Estos valores se comparan para proporcionar una medida del cambio de capital natural expresado en ganancias o pérdidas de hectáreas equivalentes.

**Tarea 3.3 – Cálculo del balance total de capital natural:** Para determinar el BCN total en el área de análisis, se mide el área no superpuesta entre los servicios ecosistémicos cambiantes, teniendo en cuenta los dos períodos definidos (inicio y finalización).

## **Actividad 4 - Comunicación de datos**

Las fechas de inicio y finalización de los proyectos son dinámicas y pueden cambiar. Además, el usuario tiene la capacidad de combinar diferentes proyectos en NVP para obtener los datos combinados. Los datos generados por las tareas anteriores se organizan en un archivo matricial y el usuario puede exportar estos datos para informes adicionales adecuados para su difusión, toma de decisiones, análisis u otros fines.